## DAFTAR ISI

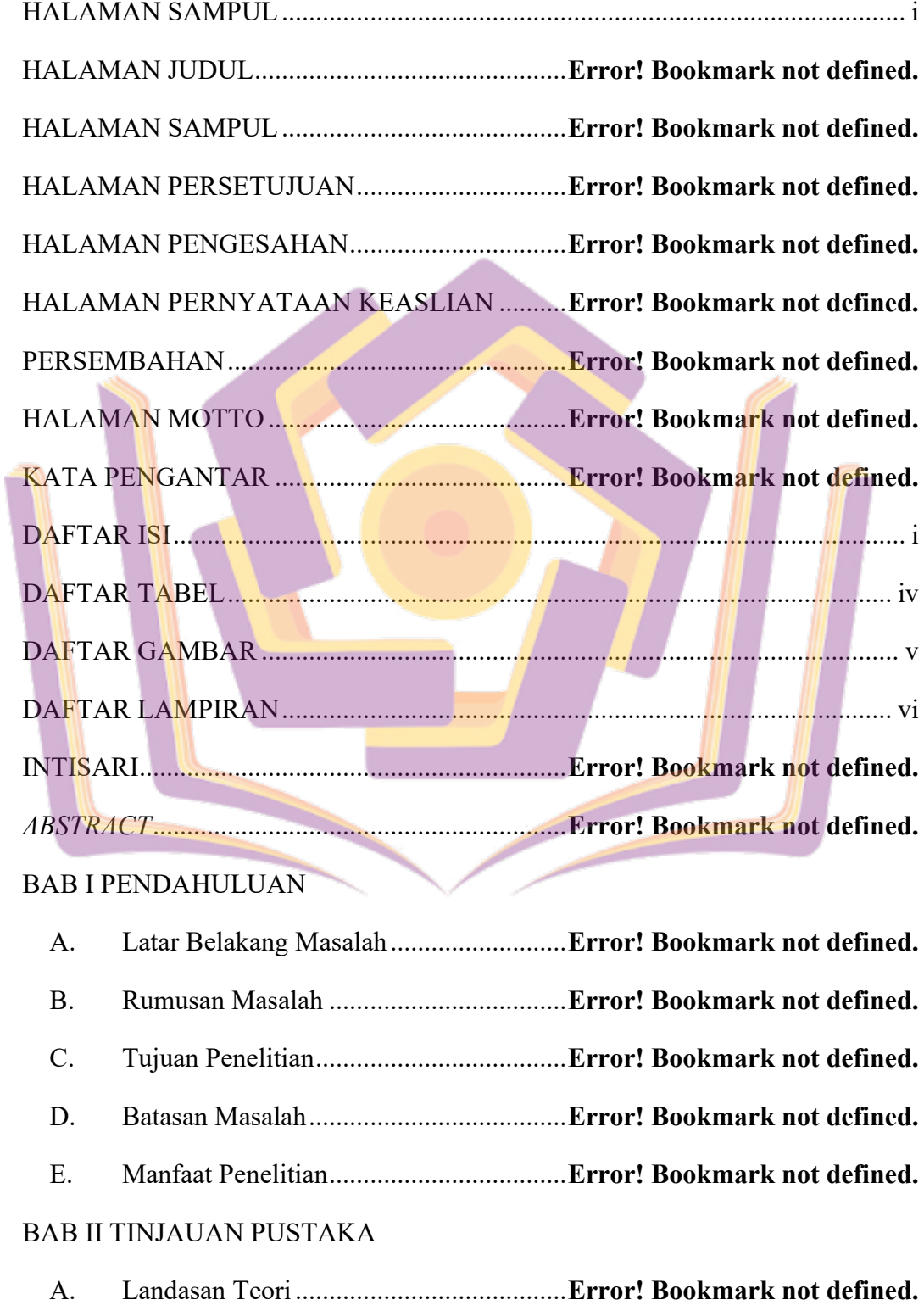

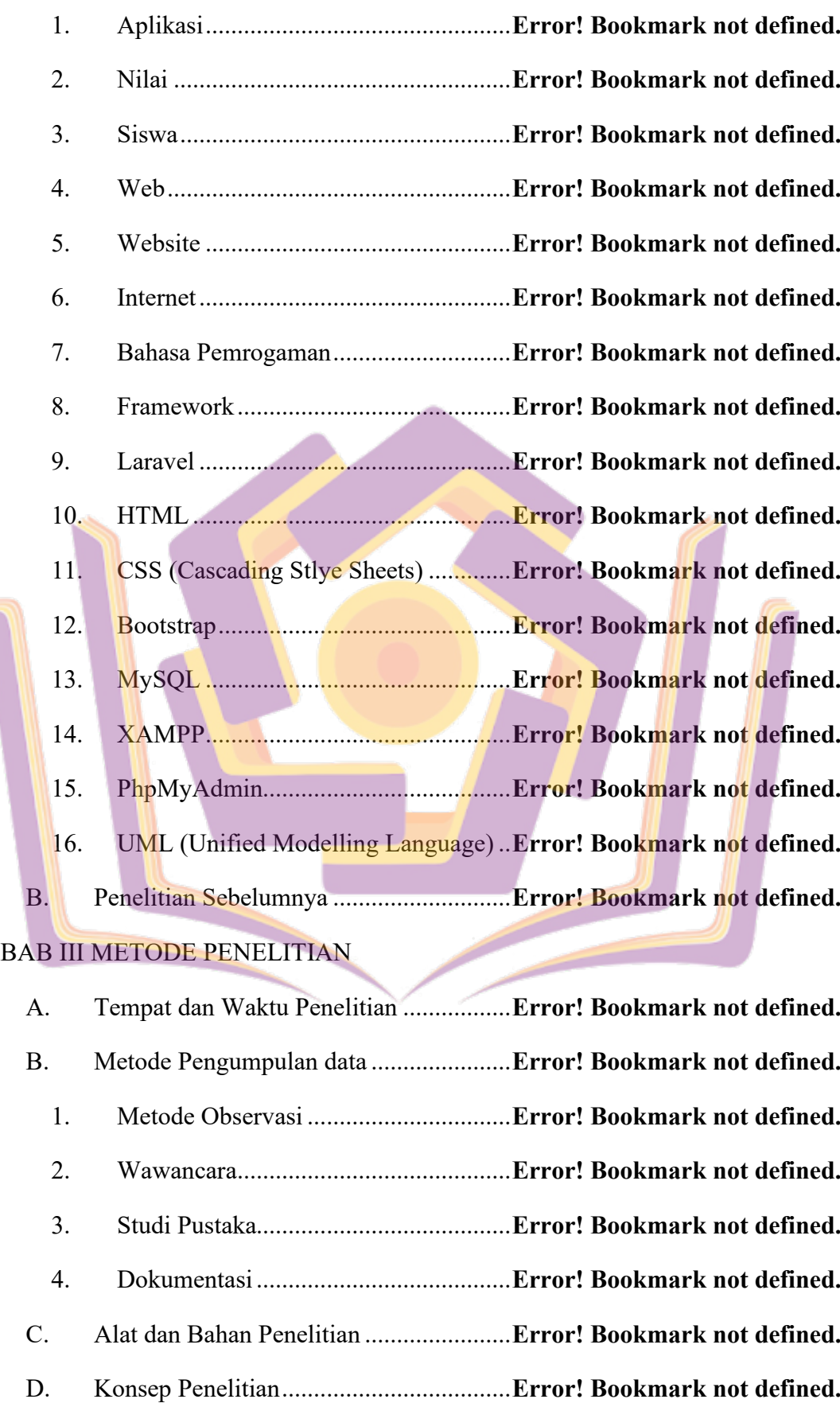

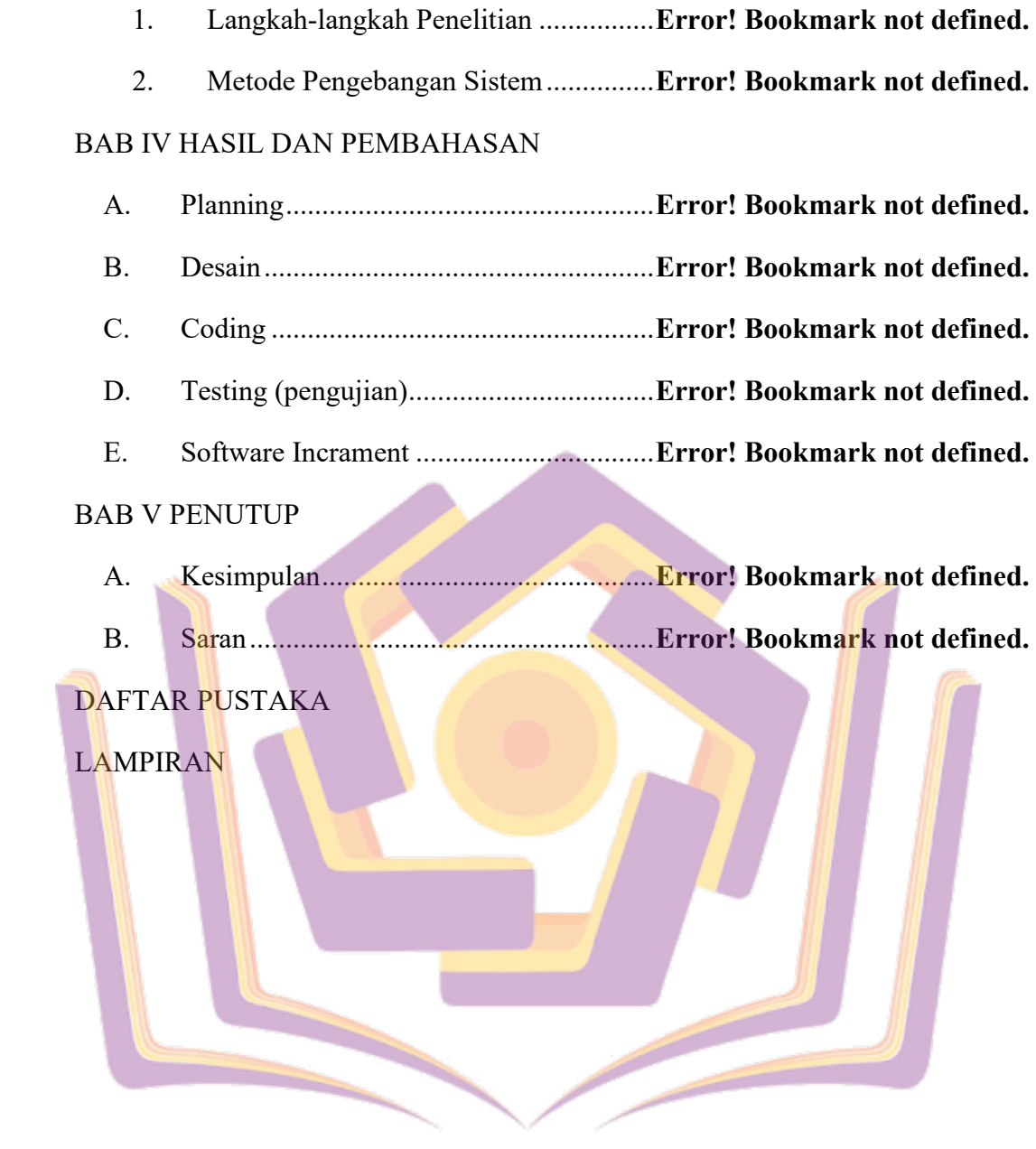

## DAFTAR TABEL

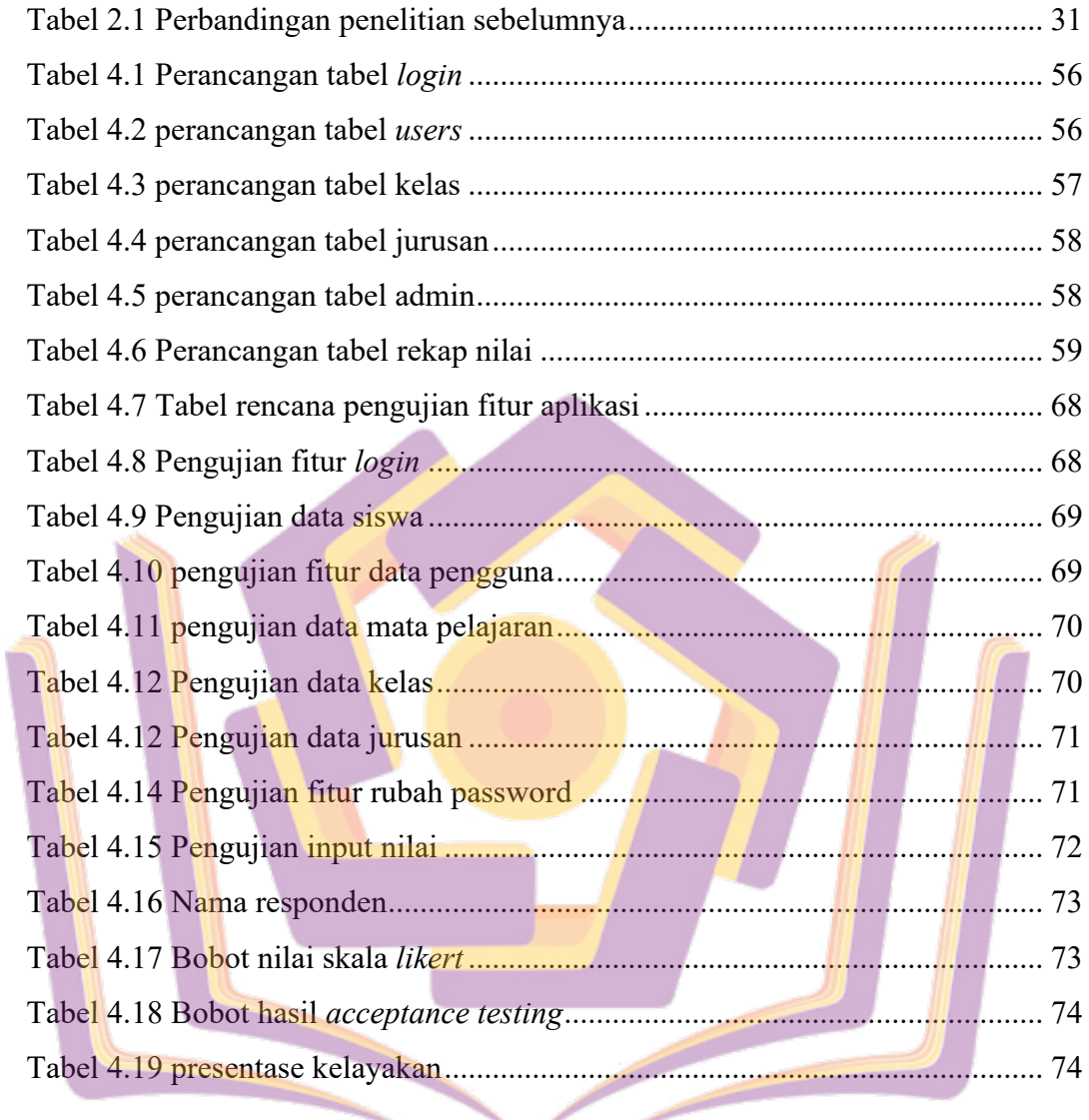

## DAFTAR GAMBAR

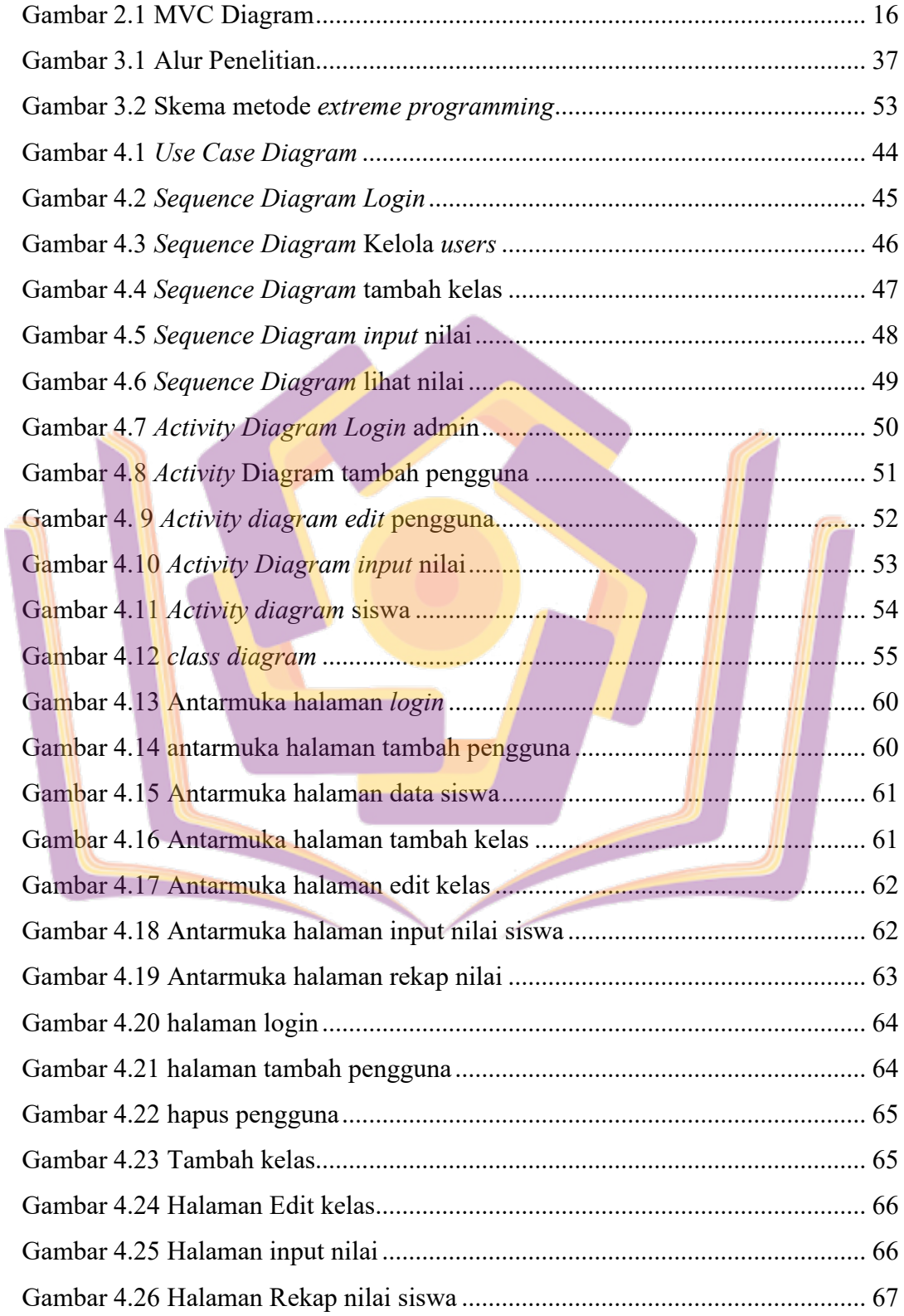

## DAFTAR LAMPIRAN

- Lampiran 1. Surat Keterangan Melakukan Penelitian
- Lampiran 2. Kartu Bimbingan Skripsi
- Lampiran 3. Daftar Wawancara
- Lampiran 4. Daftar Guru
- Lampiran 5. Daftar Siswa
- Lampiran 6. Daftar Mata Pelajaran
- Lampiran 7. Dokumentasi
- Lampiran 8. Kode Program

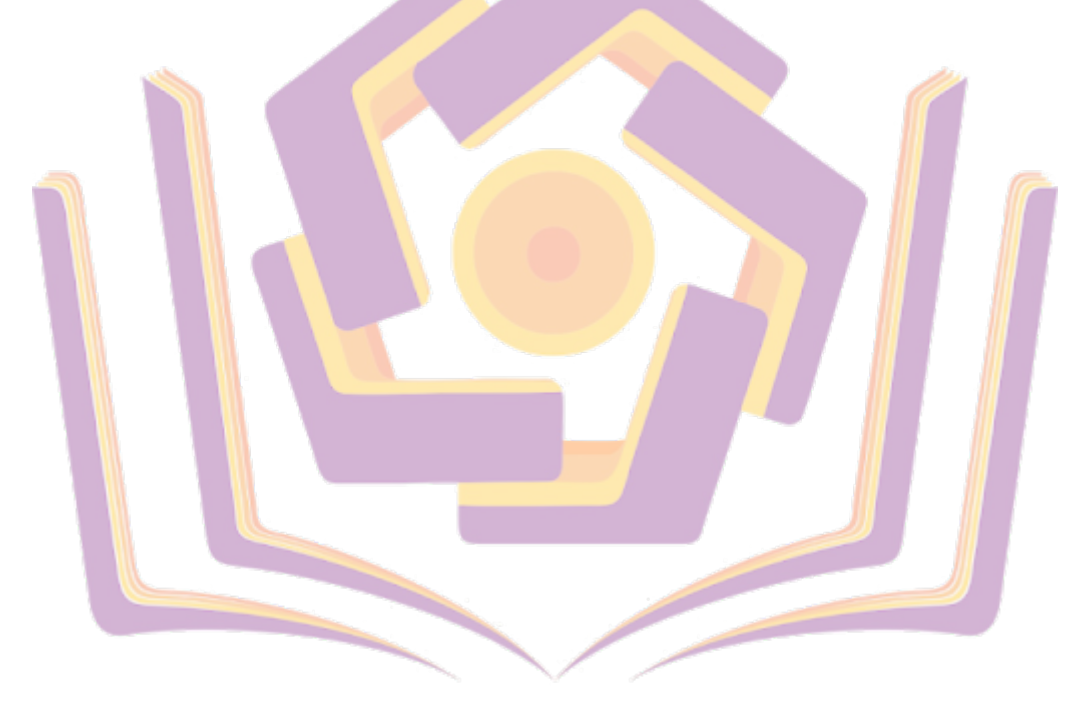